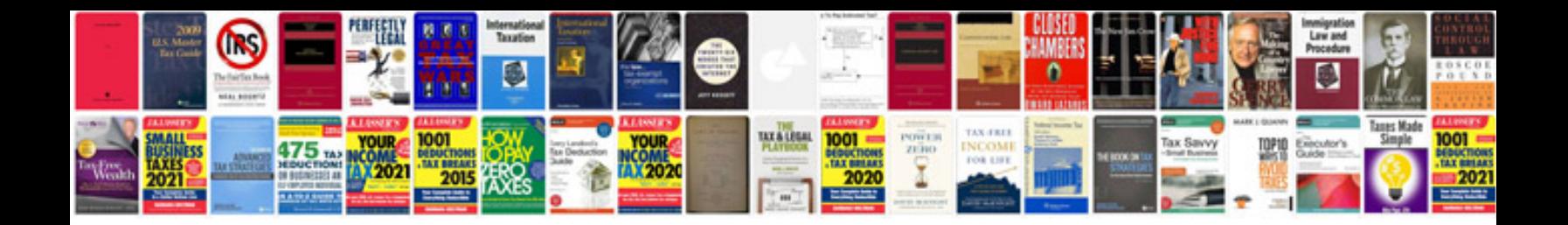

Contingency plan template doc

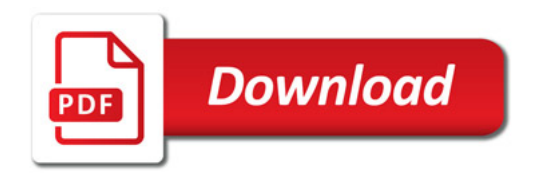

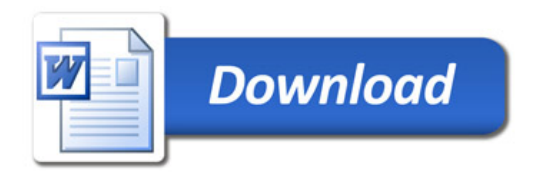